**THE REPORTER** its . Hybrid5lD player furnising  $\frac{1}{2}$  milplay2 2.0 a subplay? 5 10 HVSC 55 all of them up HE. **A Amanul MA FRAIN** wing tures 012 of 013 / 000 fields

Cybernoid II ad Defender of the Cownaut **DNA Lamment Titles salt** Dukedo Cogitabioni od **Eliminator** sid **EREAL CASE** 

Cybernoid aid

CAWindows1system325cmd.exe - "server v2.HybruSID

FPGAs

Spanned Offi

**MITHEFILM** 

Dan Ellis [dpwe@ee.columbia.edu](mailto:dpwe@ee.columbia.edu) 2014-04-17

#### Field-Programmable Gate Arrays

- Large collection of logic gates + connection logic
- "Field-programmable" i.e., in the field

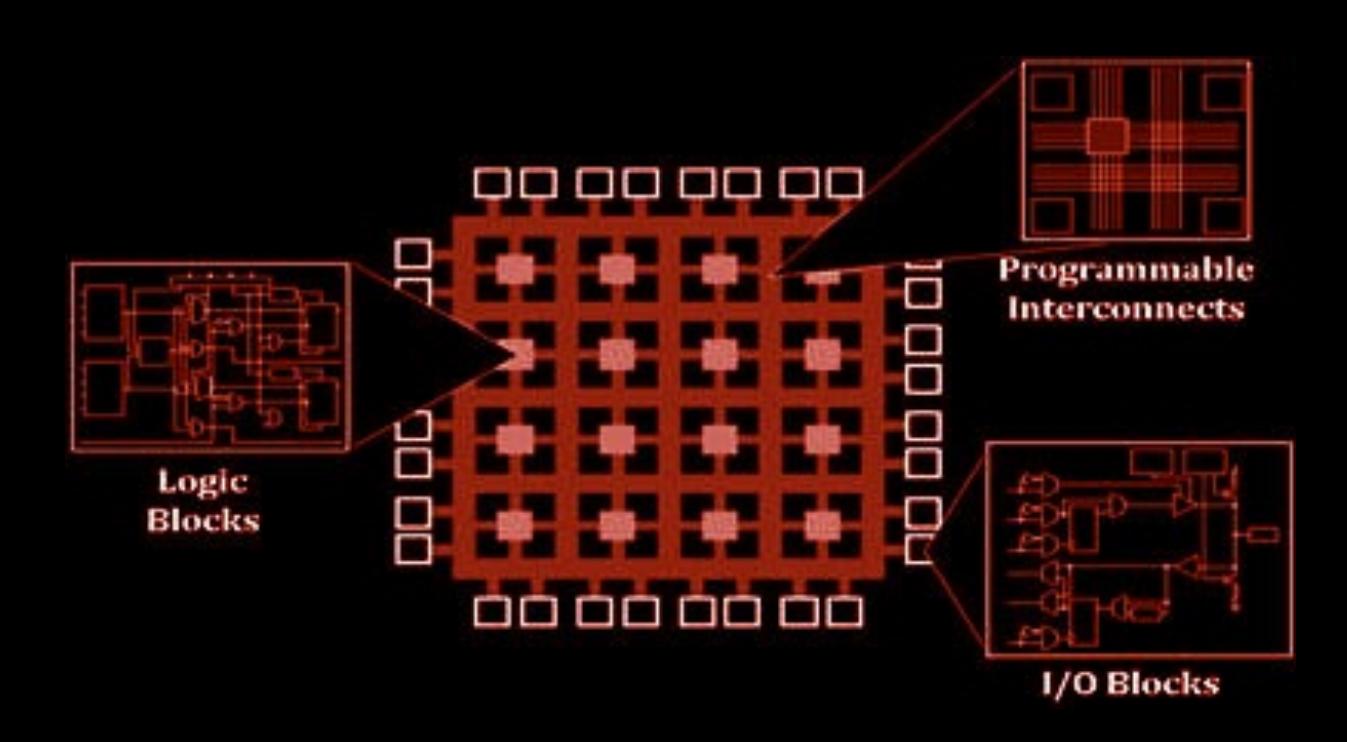

• Alternative to custom-design "Application Specific Integrated Circuit" (ASIC)

# How Big?

- Xilinx Spartan 6 LX9 (\$14)
	- 9,152 logic blocks
	- 64 KB RAM
	- 144 pins
	- Able to simulate e.g. two simultaneous ATMEGA108s

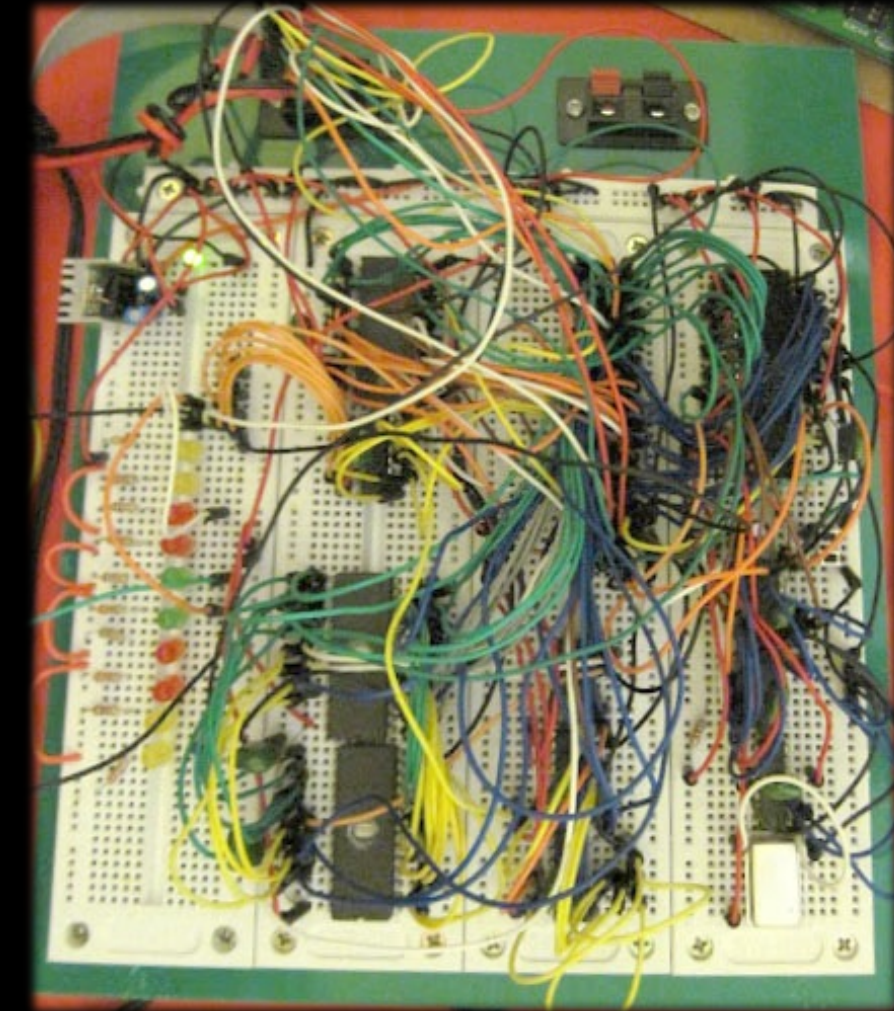

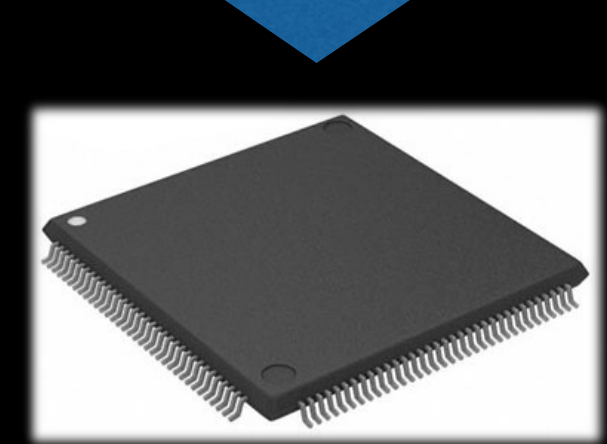

#### Advantages

- Reconfigurable
- Fast  $(100 MHz + )$
- Parallel
- Lots of IO
- Good for dedicated processing pipeline (DSP filters, Bitcoin mining)

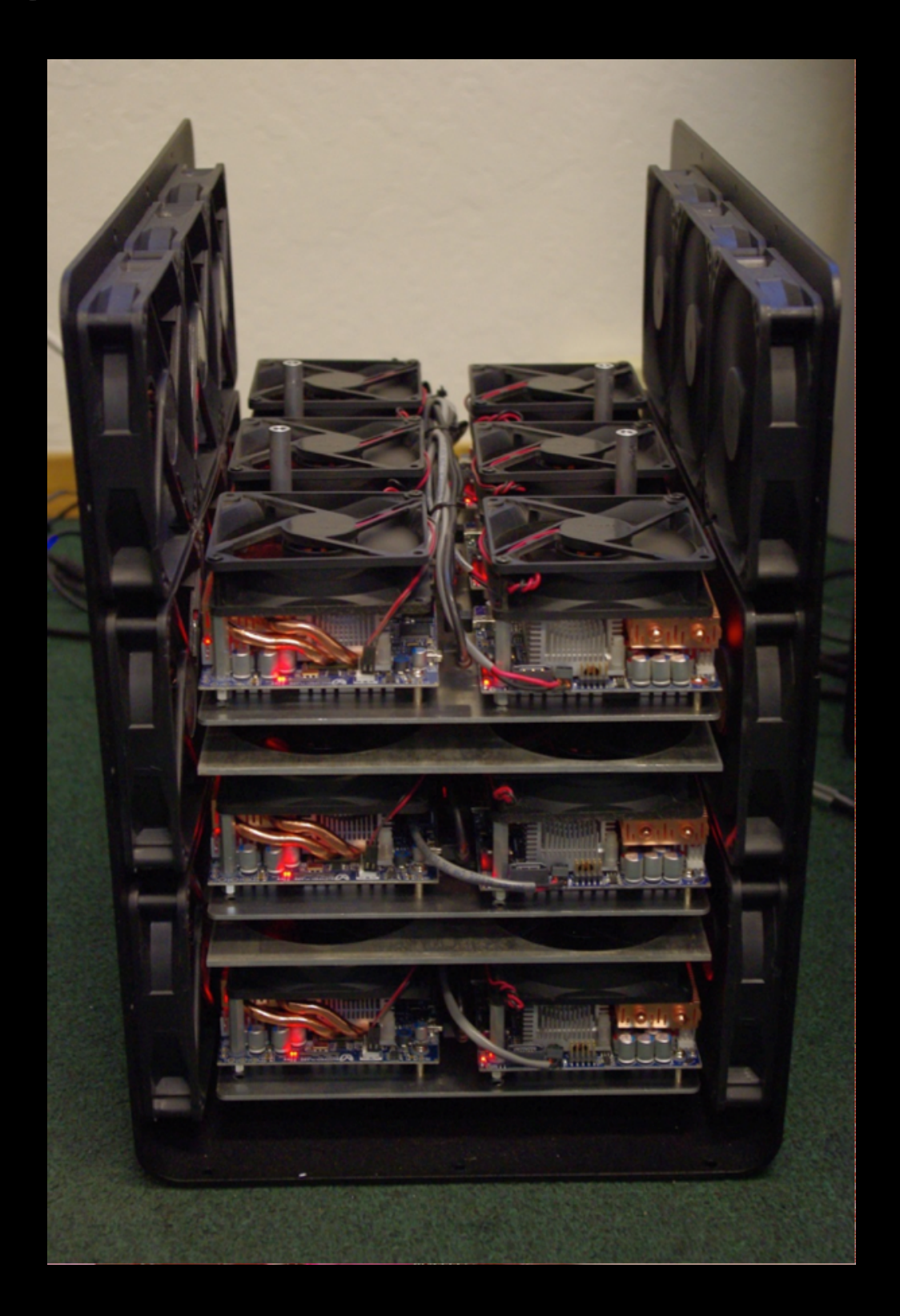

## Disadvantages

- Hardware & parallel not software & sequential
- Awful 1990s-era design language & tools (PC-centric)
- **Expensive** (dev board ~\$100)

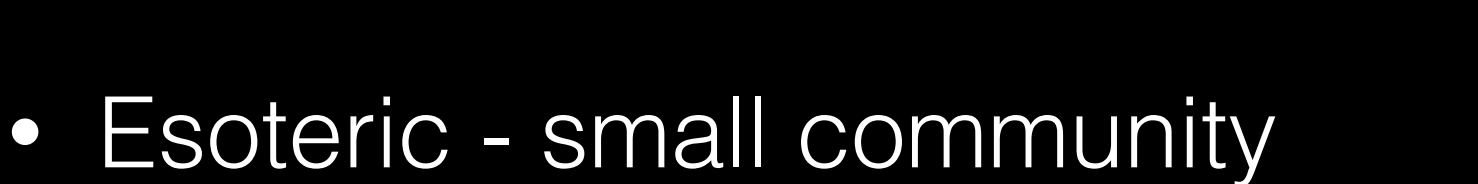

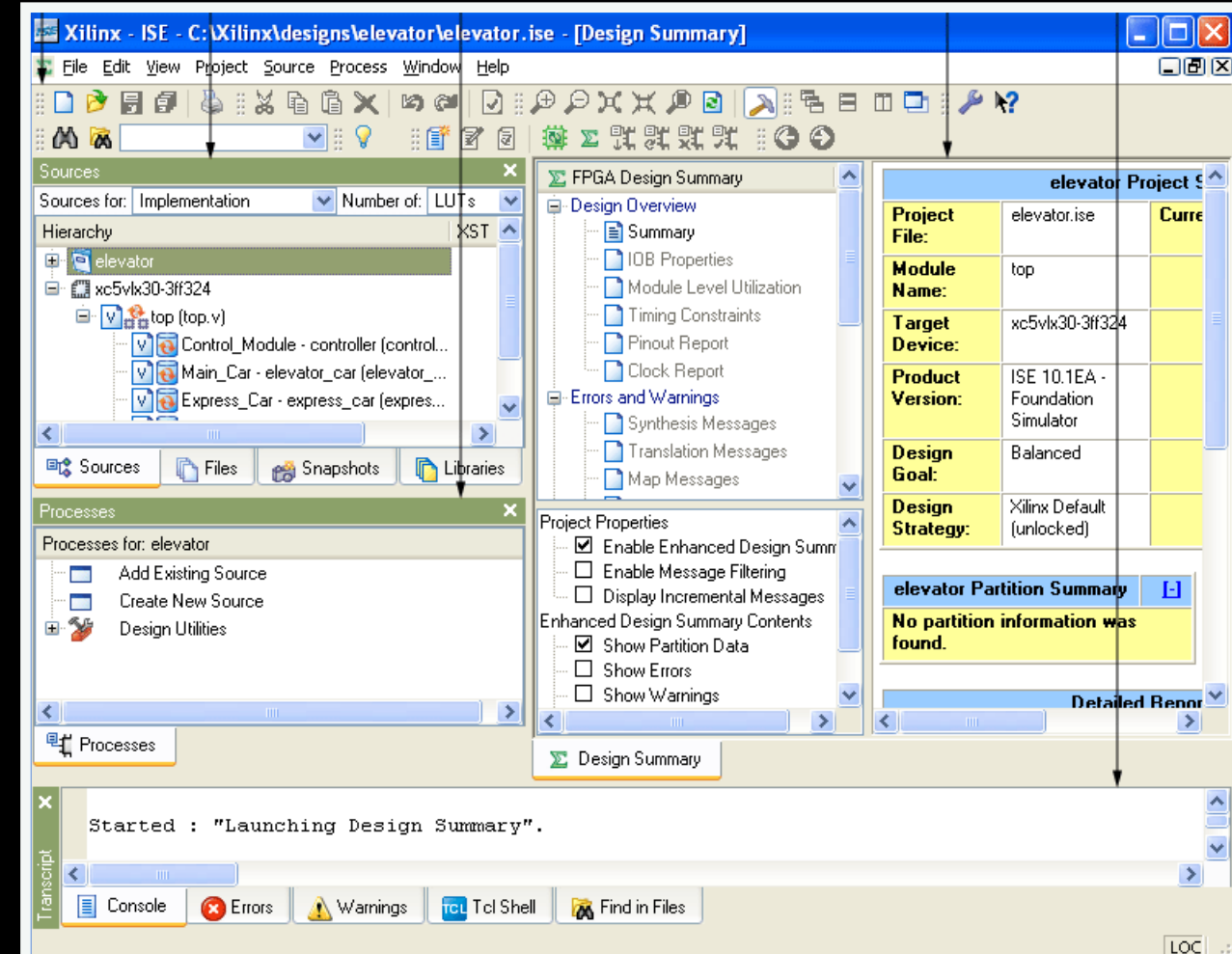

#### Example: Sine Oscillator );  $r = r \Delta T$

• [http://hamsterworks.co.nz/mediawiki/index.php/FPGA\\_course](http://hamsterworks.co.nz/mediawiki/index.php/FPGA_course) chapter 16 end Behavioral; behavioral; behavioral; behavioral; behavioral; behavioral; behavioral; behavioral; behavioral;<br>end behavioral; behavioral; behavioral; behavioral; behavioral; behavioral; behavioral; behavioral; behavioral Once built, you can view the RTL schematic - looks as you would expect:

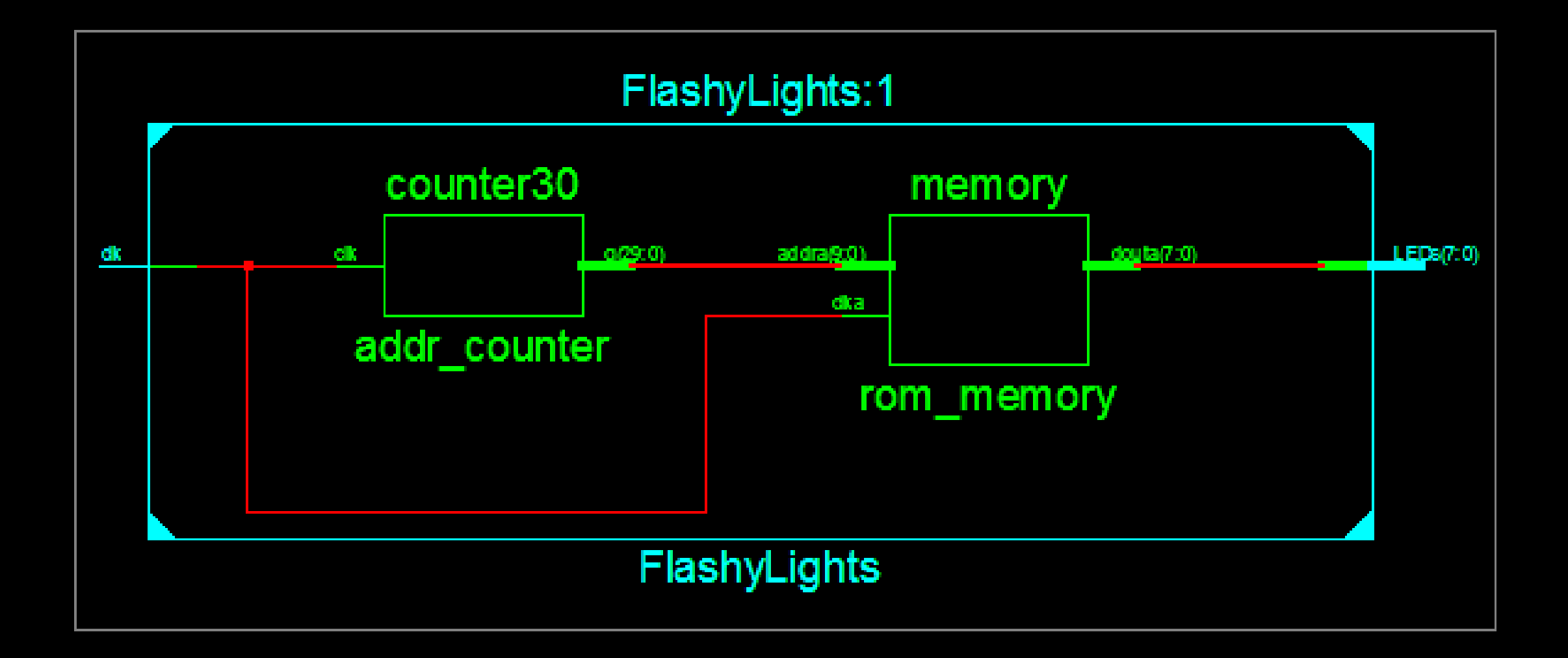

## 1 Bit DAC

• Increment counter by the desired value output whether you "overflow"

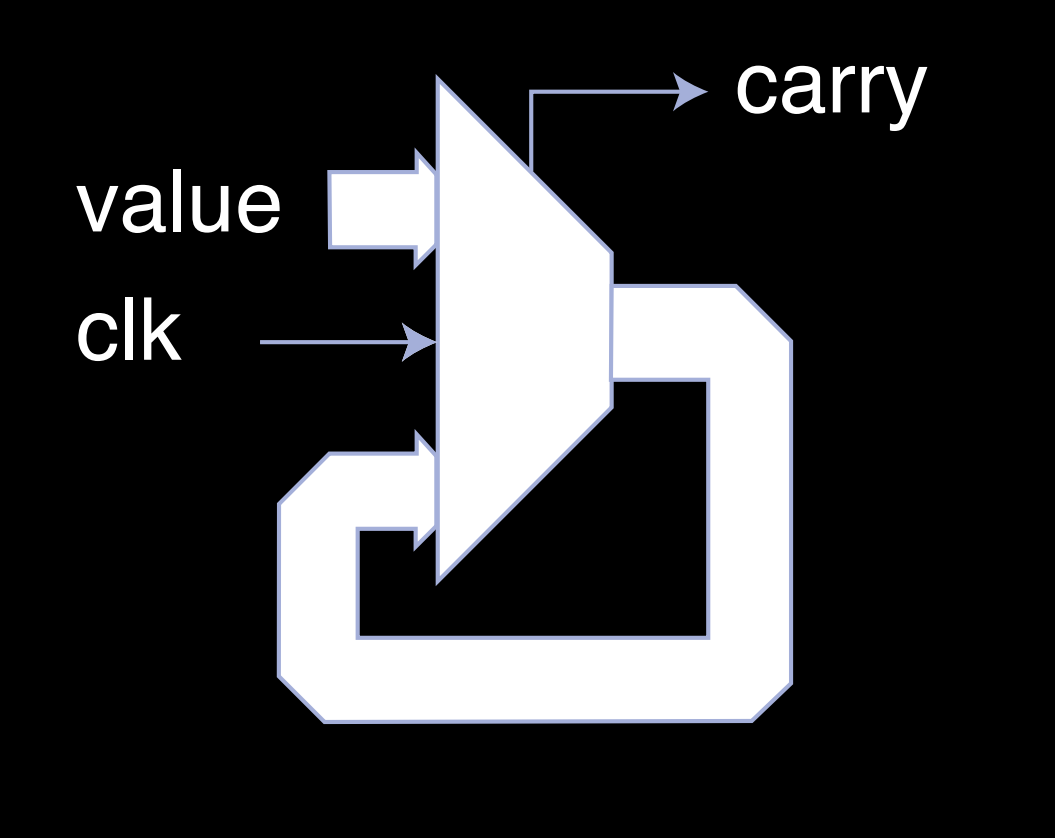

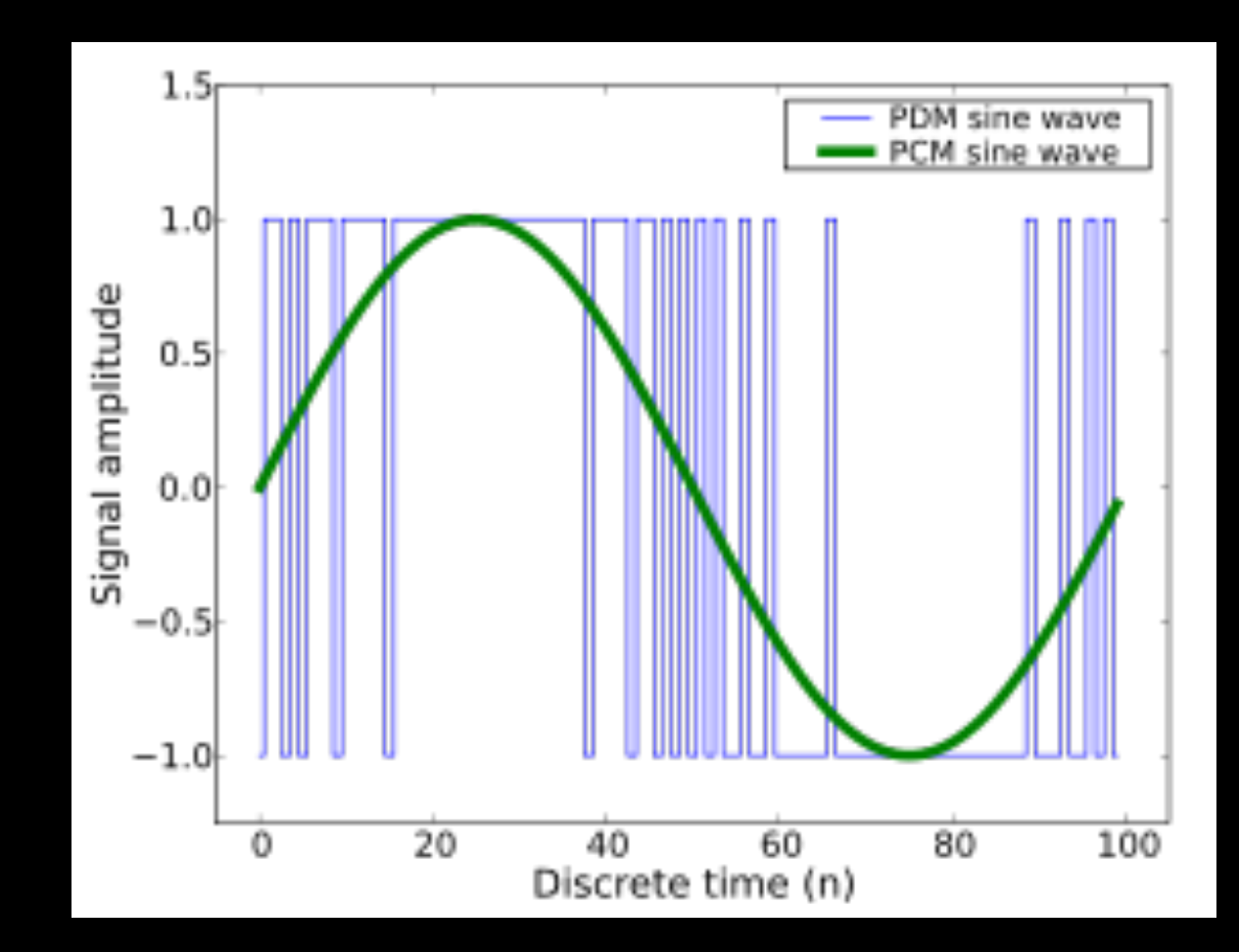